ДОКУМЕНТ ПОДПИСАН ЭЛЕКТРОННОЙ ПОДПИСЬЮ

Сертификат: 28ADE1008DADCD9B47A7D7A392B1730C Владелец: Копцева Лариса Николаевна Действителен: с 23.08.2021 до 23.11.2022

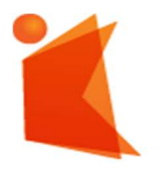

государственное автономное учреждение Калининградской области профессиональная образовательная организация «КОЛЛЕДЖ ПРЕДПРИНИМАТЕЛЬСТВА»

# РАБОЧАЯ ПРОГРАММА ПРОФЕССИОНАЛЬНОГО МОДУЛЯ ПМ 03

#### Обеспечение информационной безопасности компьютерных сетей

СОГЛАСОВАНО

Зам. директора по УМР \_\_\_\_\_\_\_\_\_\_\_ Ю.И. Бурыкина

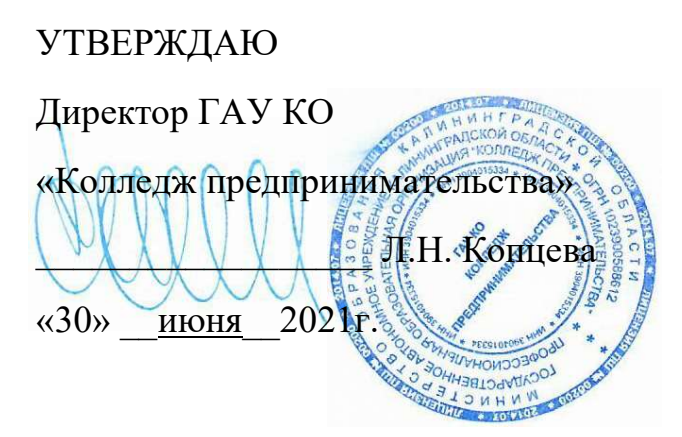

Рабочая программа профессионального модуля разработана на основе Федерального государственного образовательного стандарта среднего профессионального образования (далее – ФГОС СПО) по специальности 09.01.02 Наладчик компьютерных сетей

Организация-разработчик: государственное автономное учреждение Калининградской области профессиональная образовательная организация «Колледж предпринимательства»

Разработчики:

Зверев М.В. - ГАУ КО «Колледж предпринимательства», преподаватель

Рабочая программа учебной дисциплины рассмотрена на заседании отделения информационных технологий. Протокол № 6 от 30.06.2021 г.

# СОДЕРЖАНИЕ

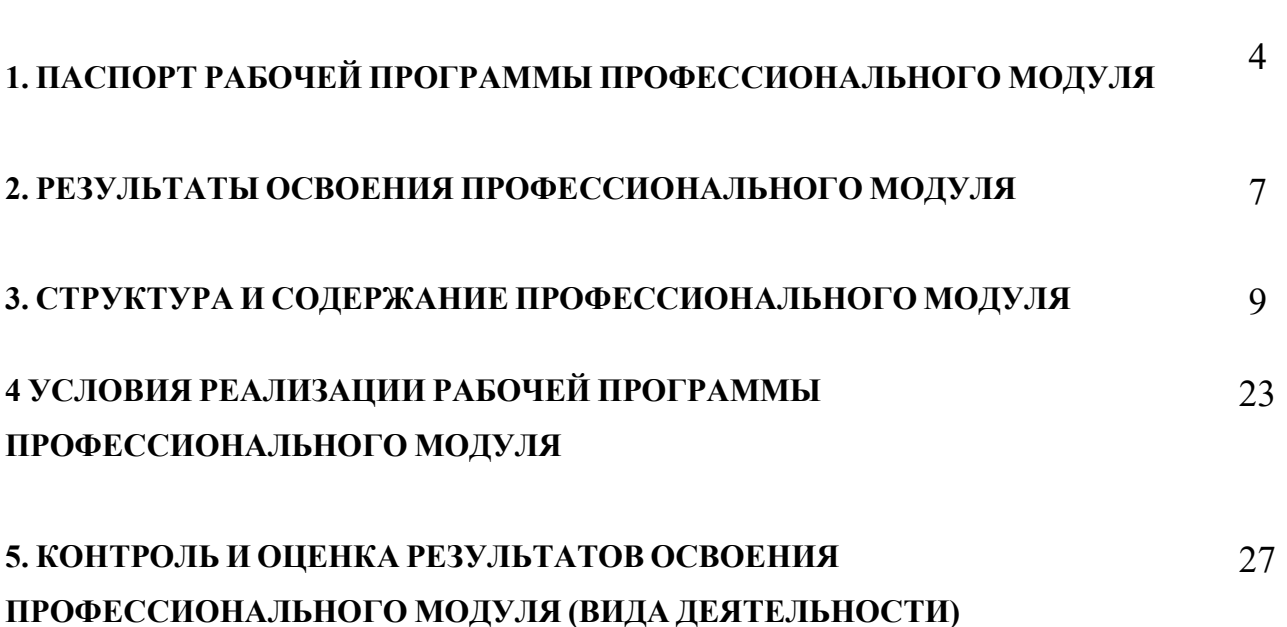

стр.

# 1. ПАСПОРТ РАБОЧЕЙ ПРОГРАММЫ ПРОФЕССИОНАЛЬНОГО МОДУЛЯ

#### Организация и управление торгово-сбытовой деятельностью

#### 1.1. Область применения программы

Рабочая программа профессионального модуля является частью программы подготовки специалистов среднего звена в соответствии с ФГОС СПО по специальности 09.01.02 Наладчик компьютерных сетей базовой подготовки, в части освоения основного вида деятельности: Обеспечение информационной безопасности компьютерных сетей и соответствующих профессиональных компетенций (ПК).

#### 1.2. Цели и задачи модуля – требования к результатам освоения модуля

В результате изучения профессионального модуля студент должен освоить основной вид деятельности - Обеспечение информационной безопасности компьютерных сетей

и соответствующие ему общие компетенции, и профессиональные компетенции:

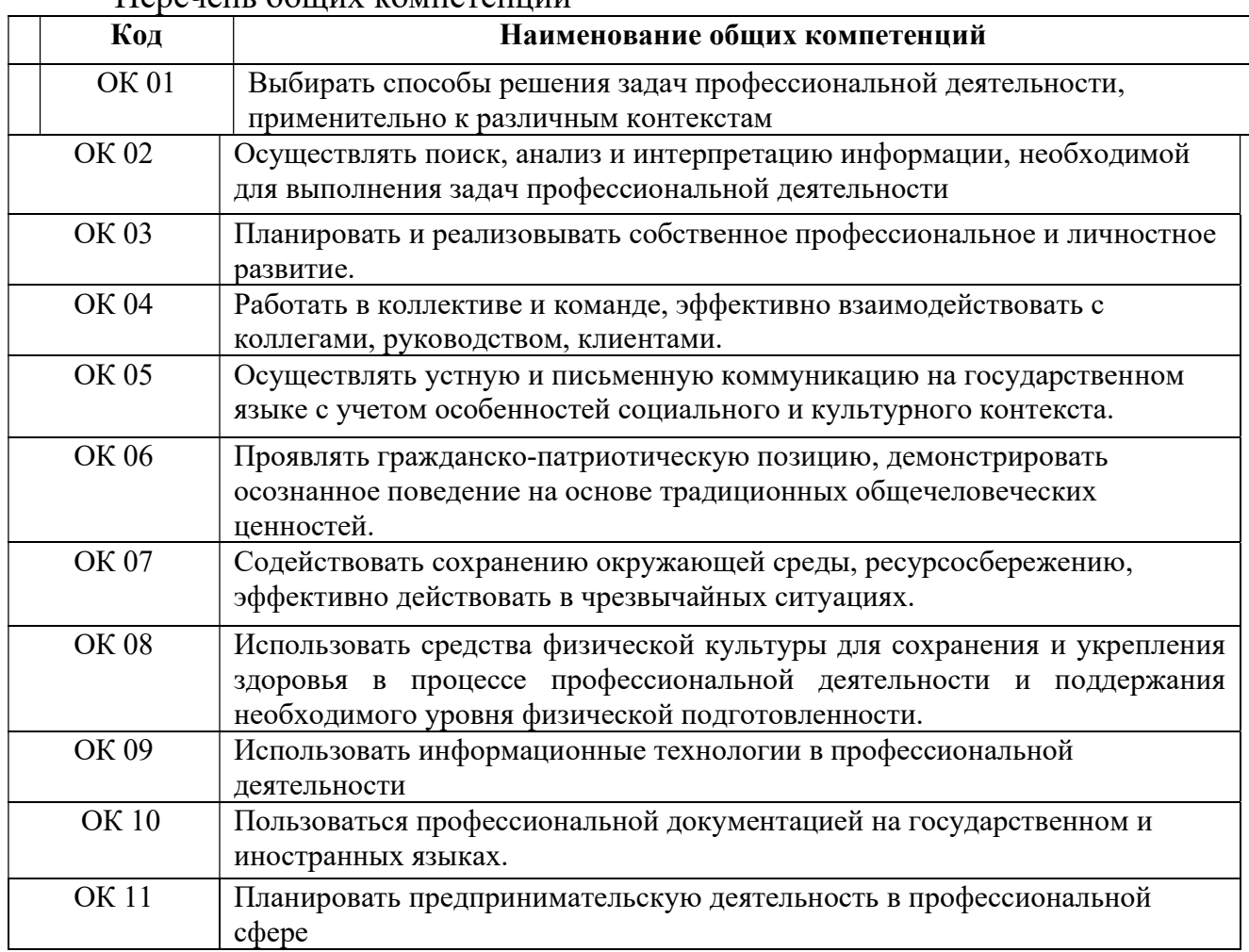

#### Перечень общих компетенций

Перечень профессиональных компетенций

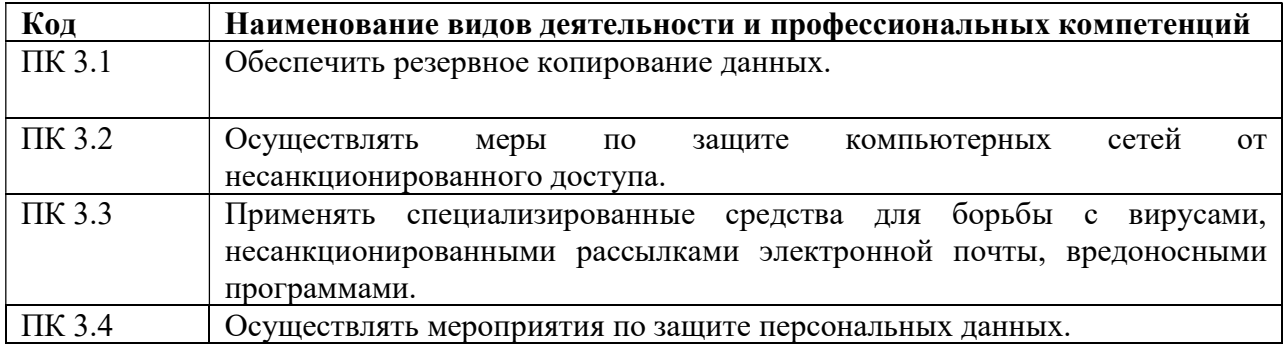

#### В результате освоения профессионального модуля студент должен:

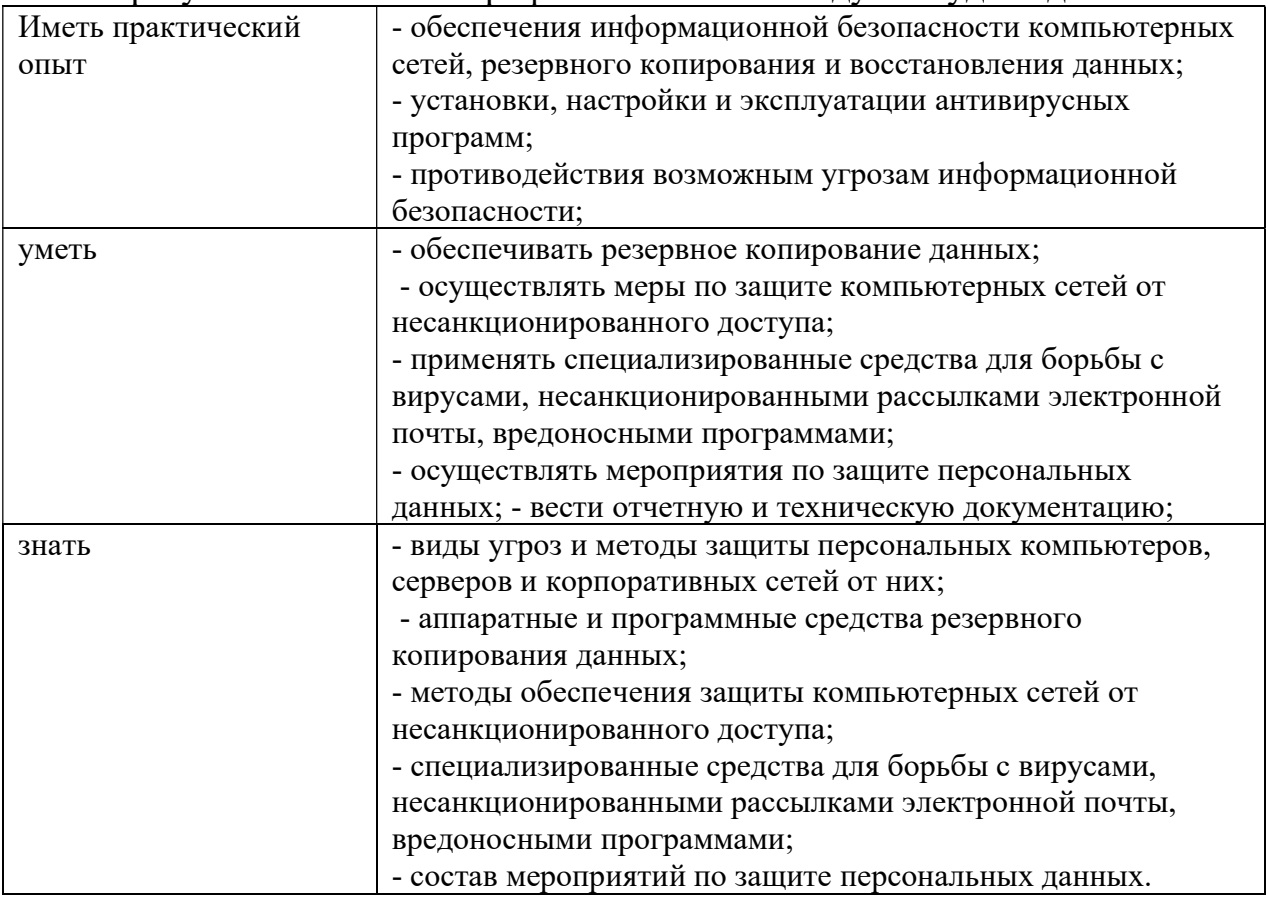

#### 1.3. Рекомендуемое количество часов на освоение программы профессионального модуля:

максимальной учебной нагрузки обучающегося – 841 часа, включая: обязательной аудиторной учебной нагрузки обучающегося – 238 часа; самостоятельной работы обучающегося – 99 час; учебной практики – 72 часа; производственной практики – 432 часа.

#### 2. РЕЗУЛЬТАТЫ ОСВОЕНИЯ ПРОФЕССИОНАЛЬНОГО МОДУЛЯ

Результатом освоения программы профессионального модуля является овладение обучающимися видом профессиональной деятельности Выполнение работ по монтажу, наладке, эксплуатации и обслуживанию локальных компьютерных сетей и соответствующих профессиональных компетенций, в том числе профессиональными (ПК) и общими (ОК) компетенциями:

![](_page_5_Picture_130.jpeg)

# 3. СТРУКТУРА И СОДЕРЖАНИЕ ПРОФЕССИОНАЛЬНОГО МОДУЛЯ

## 3.1. Тематический план профессионального модуля

1

![](_page_7_Picture_252.jpeg)

# 3.2. Содержание обучения по профессиональному модулю

![](_page_8_Picture_148.jpeg)

![](_page_9_Picture_111.jpeg)

![](_page_10_Picture_119.jpeg)

![](_page_11_Picture_110.jpeg)

![](_page_12_Picture_171.jpeg)

![](_page_13_Picture_74.jpeg)

# 4. УСЛОВИЯ РЕАЛИЗАЦИИ ПРОГРАММЫ ПРОФЕССИОНАЛЬНОГО МОДУЛЯ

#### 4.1. Требования к минимальному материально-техническому обеспечению

Реализация программы модуля предполагает наличие учебных кабинетов информатики и информационных технологий; - учебных кабинета: информатики и информационных технологий;

- кабинет информатики и информационных технологий;

- лабораторий электротехники с основами радиоэлектроники

Оборудование учебного кабинета и рабочих мест кабинета информатики и информационных технологий;

- рабочие места по количеству обучающихся;
- рабочее место преподавателя;

комплект учебно-методических материалов, методические рекомендации и разработки;

- учебно-методические пособия на CD/DVD дисках;
- видеоматериалы по ремонту и устройству оборудования;
- плакаты по устройству различного оборудования;
- образцы инструментов, приспособлений;

измерительные приборы и тестовые разъемы для проверки портов ПК;

макеты аппаратных частей вычислительной техники и оргтехники.

Технические средства обучения: персональный компьютер с лицензионным программным обеспечением и мультимедиапроектор. Рабочие станции с выходом в интернет и сервер. Локальная сеть. Коммуникаторы.

Реализация программы модуля предполагает обязательную производственную практику.

## 4.2. Информационное обеспечение обучения

Перечень учебных изданий, Интернет-ресурсов, дополнительной литературы

Основные источники для студентов:

1.Основы сетевой безопасности: криптографические алгоритмы и протоколы взаимодействия: учеб.пособие/ О.Р. Лапонина; под.ред. В.А. Сухомлина.- 2 е изд., испр.-М.: Интернет – Университет Информационных Технологий; БИНОМ. Лаборатория знаний, 201. – 531с.

2. Б.А. Фороузан. Криптография и безопасность сетей: учебное пособие; пер. с англ.под ред. А.Н. Берлина – М.: Интернет-Университет Информационных Технологий: БИНОМ. Лаборатория знаний, 2010.- 784с.

3. Создание защищённых беспроводных сетей 802.11 в MS Windows. Справочник профессионала./ пер.с англ. – М.: Издат-во «ЭКОМ», 2006г. 400с.

4. Б. Роберта. Безопасность сетей. Полное руковод-во, Р.Брэгг, М. Родс-Оусли, пер. с англ.- М.: Издат-во «ЭКОМ», 2011. – 912с.:ил.

5. Безопасность сетей. Практ. Пособие. Пер. с англ. – М.: ЭКОМ Паблишерз, 2011. – 528с.

Основные источники для преподавателей:

1.Основы сетевой безопасности: криптографические алгоритмы и протоколы взаимодействия: учеб.пособие/ О.Р. Лапонина; под.ред. В.А. Сухомлина.- 2 е изд., испр.-М.: Интернет – Университет Информационных Технологий; БИНОМ. Лаборатория знаний, 201. – 531с.

2. Б.А. Фороузан. Криптография и безопасность сетей: учебное пособие; пер. с англ.под ред. А.Н. Берлина – М.: Интернет-Университет Информационных Технологий: БИНОМ. Лаборатория знаний, 2010.- 784с.

3. Создание защищённых беспроводных сетей 802.11 в MS Windows. Справочник профессионала./ пер.с англ. – М.: Издат-во «ЭКОМ», 2006г. 400с.

4. Б. Роберта. Безопасность сетей. Полное руковод-во, Р.Брэгг, М. Родс-Оусли, пер. с англ.- М.: Издат-во «ЭКОМ», 2011. – 912с.:ил.

5. Безопасность сетей. Практ. Пособие. Пер. с англ. – М.: ЭКОМ Паблишерз, 2011. – 528с.

Интернет ресурсы:

http://kubok.yandex.ru

http://www.fid.ru/museum

http://www.nethistory.ru

http://www.allbest.ru

http://www.remont-nastroyka-pc.ru.

http://school-collection.edu.ru/catalog/

http://www.wikiznanie.ru

Интернет-университет информационных технологий (ИНТУИТ.ру) http://www.intuit.ru

Дополнительные источники (при необходимости)

1.Приводится тематика дополнительных образовательных и информационных ресурсов, разработка которых желательная для освоения данного модуля.

#### 4.3. Общие требования к организации образовательного процесса

Освоение программы модуля базируется на изучении общепрофессиональных дисциплин: «Основы информационных технологий», «Основы электротехники», «Охрана труда и техника безопасности».

Реализация программы модуля предполагает выполнение обучающимися практических работ, включая как обязательный компонент практические задания с использованием персональных компьютеров, оснащенных лицензионным программным обеспечением общего и профессионального назначения.

Реализация программы модуля предполагает концентрированную учебную практику.

Выполнение практических занятий предполагает деление группы по числу рабочих мест, оборудованных персональным компьютером.

В процессе обучения используются различные виды информационнокоммуникационных технологий.

Консультации обучающихся проводятся согласно графику консультаций, составленному учебным заведением.

Текущий контроль освоения содержания МДК осуществляется в форме тестовых заданий и практических занятий.

Формой аттестации МДК 03.01. является экзамен.

#### 4.4. Кадровое обеспечение образовательного процесса

Требования к квалификации педагогических кадров, обеспечивающих обучение по междисциплинарному курсу: наличие высшего

профессионального образования, соответствующего профилю преподаваемого модуля «Ввод и обработка цифровой информации».

Требования к квалификации педагогических кадров, осуществляющих руководство практикой: мастера производственного обучения должны иметь на 1 - 2 разряда по профессии рабочего выше, чем предусмотрено образовательным стандартом для выпускников.

Опыт деятельности в организациях соответствующей профессиональной сферы является обязательным для преподавателей, отвечающих за освоение обучающимся профессионального цикла, эти преподаватели и мастера производственного обучения должны проходить стажировку в профильных организациях не реже 1-го раза в 3 года.

# 5. КОНТРОЛЬ И ОЦЕНКА РЕЗУЛЬТАТОВ ОСВОЕНИЯ ПРОФЕССИОНАЛЬНОГО МОДУЛЯ (ВИДА ДЕЯТЕЛЬНОСТИ)

![](_page_17_Picture_288.jpeg)

![](_page_18_Picture_289.jpeg)

Формы и методы контроля и оценки результатов обучения должны позволять проверять у обучающихся не только сформированность профессиональных компетенций, но и развитие общих компетенций и обеспечивающих их умений.

![](_page_18_Picture_290.jpeg)

![](_page_19_Picture_230.jpeg)